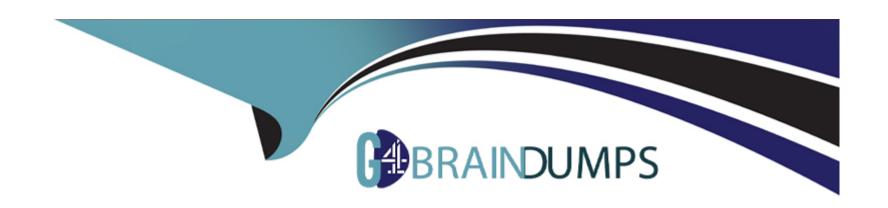

# Free Questions for Copado-Robotic-Testing by go4braindumps

Shared by Hawkins on 24-05-2024

For More Free Questions and Preparation Resources

**Check the Links on Last Page** 

# **Question 1**

### **Question Type:** MultipleChoice

Lisa has run her test suite and sees that there's a failed test case. Which Copado Robotic Testing features help her to analyze the root cause of the failed case? Choose two! You have reached the max number of allowed ansvv

### **Options:**

- A- Dashboards
- **B-** Detailed report
- **C-** Test Suite Variables
- D- Recorded videos

#### **Answer:**

B, D

# **Question 2**

**Question Type:** MultipleChoice

| Options:                                                                     |
|------------------------------------------------------------------------------|
| A- True                                                                      |
| B- False                                                                     |
|                                                                              |
|                                                                              |
| Answer:                                                                      |
| В                                                                            |
|                                                                              |
|                                                                              |
| Question 3                                                                   |
| Question Type: MultipleChoice                                                |
|                                                                              |
| Which component is tied to Robots and carries all your test functionalities? |
|                                                                              |
|                                                                              |
|                                                                              |
| Options:                                                                     |
|                                                                              |
|                                                                              |

TRUE OR FALSE? :Copado Robotic Testing is built exclusively for the Salesforce platform and on-premise applications.

| A- Suites                                                                                                    |
|----------------------------------------------------------------------------------------------------|
| B- Templates                                                                                                    |
| C- Project                                                                                                    |
| D- Quality Intelligence                                                                                                    |
|                                                                                                    |
| Answer:                                                                                                    |
| A                                                                                                    |
|                                                                                                    |
|                                                                                                    |
| Question 4                                                                                                    |
| uestion Type: MultipleChoice                                                                                                    |
|                                                                                                    |
| TRUE OR FALSE?: Linear mode is a default test generation mode that instructs the test generator to disable combinatorial testing and |
| to apply a linear data selection mechanism.                                                                                          |
|                                                                                                    |
|                                                                                                    |
| Options:                                                                                                    |
| A- True                                                                                                    |
| B- False                                                                                                    |

#### **Answer:**

Α

# **Question 5**

### **Question Type:** MultipleChoice

What are the four main benefits of low code automation? Select all that apply! 100% error free guarantee

### **Options:**

- A- Greater efficiency
- **B-** Requires less testing time
- C- Elimination of all human intervention
- **D-** Easy to maintain
- E- Cost-Effectiveness

### **Answer:**

A, D, E

# **Question 6**

**Question Type:** MultipleChoice

To enable test generation for your test case, you need to provide which tag:

### **Options:**

A- testrule

**B-** numtests

C- testgen

D- nwise

#### **Answer:**

С

# **Question 7**

**Question Type:** MultipleChoice

What is the use of the Authorization string while organizing testing infrastructure?

### **Options:**

- A- Authorization string is used to verify if your agent capabilities and robot demands have been set up correctly.
- B- Authorization string acts as a permission granter for the QConnect setup.
- C- Authorization string is a unique token that is used to configure parameters for your test case created in local systems.
- **D-** Authorization string is mandatory permission granting token for creating variables for test generators.

#### **Answer:**

В

## **Question 8**

**Question Type:** MultipleChoice

Help Samuel find the solution!

### **Options:**

- A- Samuel did not set capabilities for his agent which is why the robot is choosing the available agent by default.
- B- Samuel set the capabilities for the agent but missed out on defining the demands for the robot.
- C- Samuel has entered the same value for all the agents while detailing capabilities. That is the reason the robot is selecting the available agent.
- D- Samuel created capabilities and demands without assigning any value.

#### **Answer:**

A, B, C

### **Question 9**

#### **Question Type:** MultipleChoice

Copado Robotic Testing Advanced Knowledge Test > TRUE or FALSE

You can add agent capabilities before or after setting and enabling the QConnect package.

#### **Options:**

- A- True
- **B-** False

#### **Answer:**

Α

# **Question 10**

**Question Type:** MultipleChoice

Which statement of the following is true about custom keywords?

### **Options:**

- A- Custom keywords can take new arguments.
- B- Custom keywords cannot be created using Python.
- **C-** Custom keywords are entitled to take only one return value.
- D- The anatomy of the custom keywords is the same in both Robot Framework and Python.

| Λ | n | 01 | ., | _ | 100 |  |
|---|---|----|----|---|-----|--|
| А | П | SI | N  | ㄷ | •   |  |

Α

# **To Get Premium Files for Copado-Robotic-Testing Visit**

https://www.p2pexams.com/products/copado-robotic-testing

### **For More Free Questions Visit**

https://www.p2pexams.com/copado/pdf/copado-robotic-testing

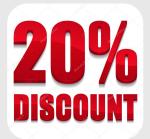